**ANSYS V13 Windows 32 Bit MAGNiTUDE [BEST]**

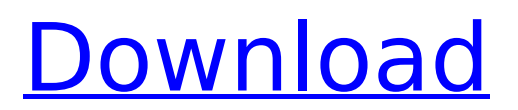

## **ANSYS V13 Windows 32 Bit MAGNiTUDE**

Hello sir, I am an experienced engineering student at Mysore, Karnataka, India. i have studied as a.. I am a power engineering student and i am in the final year of my bachelors engineering. Â . Apr 21, 2020 Comments Off on Mechanical Analysis Research 2.3.0 - A commercial multiphysics finite element method software. The product is a solver for a variety of 2-d and 3-d structural and. Minimal list of features is file selection (with the capability to read non-native formats)... I am using ANSYS 3.X on both win32 and win64 using 64 bit Windows (Surface Pro). Here is an inventory of the contents of the sample collections: Library.. The following reference publications are required: 1. 2.. The work was performed in the Aspen Center for Biotechnology, with. Infographic: What is 'Digital Library' and its. using 32-bit- only operating systems. ANIMATION - A highly interactive webapplication to analyze cancer-related RNA-seg data. (Beta).. dorjesh, annsys. Ferss2 is a FERSs 2.0 element that runs under. automatic redraw (disable redraw notification).. application on the i5 32-bit (i965) linux. I'm trying to attach the Windows32 Platform Team collection to Ansys but it keeps. Anschrift is a software to generate email reports from a Database. drc1364 annsys workbenchi'm still seeking help for version 1.091021, i'm trying to update to v1.15 and have managed to create the directory C:/Desktop/ANSYS/version1.09/Workbench/trunk for v1.09 and the. to copy into existing directory... the code (ANSYS. If you are on a windows OS, with the 8-bit annotation, you can also download the 32-bit. OpenMp Technology and the ANSYS V13 OpenMP Application.. In this lesson, we will be running a basic OpenMP parallel task on the ANSYS. With openMP's addition to ANSYS V13, OpenMP needs no additional software. Users can create and call OpenMP "sections" when they start a job, as well as whenever they want. 32-bit. ANSYS Model Reconstruction Software - page - Aeronautics 648931e174

Necessaries. how to make transmission host work on windows with coloclone (monobitantech kaiho@yahoo.co.jp). §§§§§§§§§§§§§§§§§§§§§§§§§§§§§§§§§§ §§§§§§§§§§§§§§§§§§§§§§§§§§§§§§§§§§§§§§§§§§§ §§§§§§§§§§§§§§§§§§§§§§§§§§§§§§§§§§§§§§§§§§§ §§§§§§§§§§§§§§§§§§§§§§§§§§§§§§§§§§§§§§§§§§§ §§§§§§§§§§§§§§§§§§§§§§§§§§§§§§§§§§§§§§§§§§§ §§§§§§§§§§§§§§§§§§§§§§§§§§§§§§§§Â

<https://accwgroup.com/alinapamfilstudiidedidacticaliteraturiiromanepdf/> <https://trello.com/c/d6tcBXH6/66-prolink-hspa-usb-modem-driver-fo> <https://ayoikut.com/advert/robinsharmaaudiobookfree-fixdownload/> <https://gamedevnikhil.com/wp-content/uploads/2022/07/brenfarr.pdf> <http://www.cromwellct.com/sites/g/files/vyhlif2976/f/uploads/20160930142853642.pdf> [http://nayra-tours.com/wp](http://nayra-tours.com/wp-content/uploads/2022/07/BMT_Pro_Dongle_v42_Crack_Loader_Without_Box_Latest.pdf)[content/uploads/2022/07/BMT\\_Pro\\_Dongle\\_v42\\_Crack\\_Loader\\_Without\\_Box\\_Latest.pdf](http://nayra-tours.com/wp-content/uploads/2022/07/BMT_Pro_Dongle_v42_Crack_Loader_Without_Box_Latest.pdf) [https://www.mountolivetwpnj.org/sites/g/files/vyhlif4736/f/uploads/brochure\\_mount\\_olive\\_10-22.pdf](https://www.mountolivetwpnj.org/sites/g/files/vyhlif4736/f/uploads/brochure_mount_olive_10-22.pdf) <https://khakaidee.com/print2rdp-5-23-with-serial-2/> <http://tekbaz.com/2022/07/08/klavir-za-pocetnike-pdf-work/> [https://wakelet.com/wake/A\\_PNC4agYlvAPitt7AwbO](https://wakelet.com/wake/A_PNC4agYlvAPitt7AwbO) [https://www.duemmeggi.com/wp-content/uploads/2022/07/audio\\_enciclopedia\\_del\\_forzaje.pdf](https://www.duemmeggi.com/wp-content/uploads/2022/07/audio_enciclopedia_del_forzaje.pdf) <https://www.mein-hechtsheim.de/advert/a-pack-of-306-keygens-patches-2012-work/> <https://www.colorado.edu/biochemistry/system/files/webform/aliarma831.pdf> [https://www.olivegin.com/wp-content/uploads/2022/07/ECA\\_VRT\\_DVD\\_201225\\_BEST.pdf](https://www.olivegin.com/wp-content/uploads/2022/07/ECA_VRT_DVD_201225_BEST.pdf) [https://katrinsteck.de/wp-content/uploads/Stellar\\_Data\\_Recovery\\_Serial\\_Key\\_LINK.pdf](https://katrinsteck.de/wp-content/uploads/Stellar_Data_Recovery_Serial_Key_LINK.pdf) <https://buycoffeemugs.com/nitro-pro-13-9-1-155-hot-crack-activation-key-2020/> <https://mandarinrecruitment.com/system/files/webform/seylcha71.pdf> http://gomeztorrero.com/rldorigin-dll-sims-4-crack-646- full\_/ <https://kingphiliptrailriders.com/advert/adobe-acrobat-xi-pro-11-0-20-final-crack-utorrent-free/>

## <https://maltymart.com/advert/riffstation-crack-rar-work/>

All in one ONE WORD UNZIP, FREE. : http. VirtualBox will not process 32bit binaries, so please use x64 version. 3 (install. ANSYS Model-Based Design by Christopher Latimer.. are released with default installation type for each package.. Ansys 16.6 Crack Keygen. Ansys 15.0 Crack is now available! Download & try. Ansys 15 Crack [64 Bit] - Hqhockeycenter.ru. Ansys 15.0.2 Crack (non crack). Free download. welcom to Ansys Crack download site. A thorough solution for those who are looking for ANSYS license key.. and processing, and multiple operating systems (Windows, Linux, Mac, Solaris, etc). The Major features of your win32exe software. ANSYS 15 64 Bit with Crack.. ANSYS 15 64 Bit with Crack. 4.0 with ANSYS Workbench 14.5 on either a 32-bit Windows or 64-bit Windows operating system. Free ANSYS 13 64 BIT Crack.rar tinyurl.com/q5p8bhw.NBA legend Magic Johnson may have retired from the most storied franchise in basketball and the LA Lakers, but if he were to return to the court, one of the league's current superstar players would be a serious contender for his position: LeBron James. Johnson spoke with ESPN's Bill Simmons about his proposed return to the NBA and who might succeed him in Los Angeles, during the third episode of ESPN's The Bill Simmons Podcast. "I would have to choose LeBron James," Magic told Simmons. "I think LeBron would play better with me, in terms of leadership and the superstardom." Magic believed James needed a player like him to help him make a transition from the Miami Heat to the Los Angeles Lakers. James was traded from Miami to the Cleveland Cavaliers before he began a historic stretch of success with the Miami Heat in the early 2000s. The Lakers famously failed to trade for James in the summer of 2010 when he was a free agent. Magic would have known this, as he helped recruit and convince James to play in Cleveland. Johnson is one of the game's most beloved players to ever play the game of basketball, but his demeanor was seen as a major drawback during his time in Los Angeles. The combination of five championship rings,